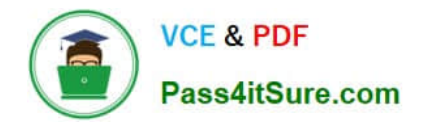

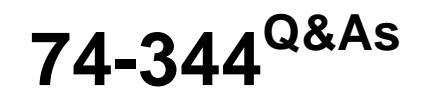

Managing Programs and Projects with Project Server 2013

# **Pass Microsoft 74-344 Exam with 100% Guarantee**

Free Download Real Questions & Answers **PDF** and **VCE** file from:

**https://www.pass4itsure.com/74-344.html**

100% Passing Guarantee 100% Money Back Assurance

Following Questions and Answers are all new published by Microsoft Official Exam Center

**C** Instant Download After Purchase

**83 100% Money Back Guarantee** 

- 365 Days Free Update
- 800,000+ Satisfied Customers  $\epsilon$  or

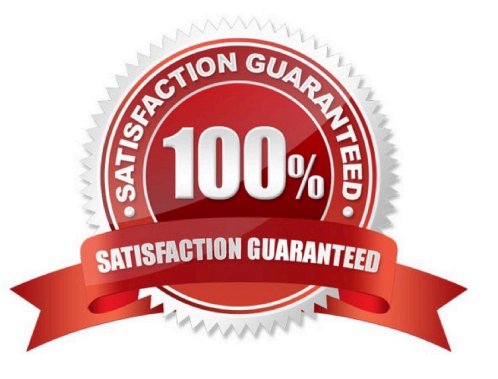

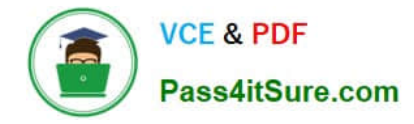

### **QUESTION 1**

An organization is performing a Portfolio Analysis with Project Server 2013 to determine the projects that will be executed the next year. The company has the following base staff: one application developer, one business analyst, one project

administrator, and one trainer. The Resource Analysis is shown the following exhibit.

#### (Click the Exhibit button.)

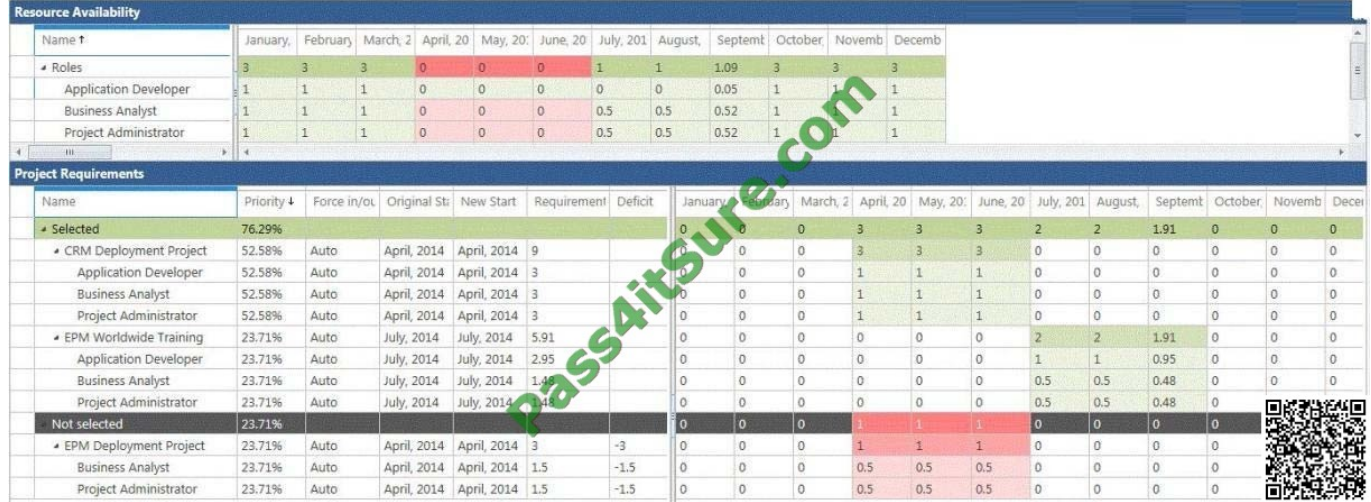

You need to include all projects and resolve the overallocations in the most cost- effective way. What should you do?

A. Hire an additional business analyst.

B. Revise the primary cost constraint.

- C. Enter new start dates.
- D. Use the Force In/Out feature.

Correct Answer: C

### **QUESTION 2**

Your organization has implemented Project Server 2013 to plan and control enterprise projects. Your organization plans to perform a Portfolio Analysis for the first time on the Selection of Projects to be done the next year. Business drivers, as well as a pair wise comparison of those business drivers to set the business priorities, is the chosen method. Your organization has provided you with a total of 35 business drivers, 30 of which are related in some way. You need to return with a valid set of drivers and prioritization to perform the analysis. What should you do?

A. Perform a pairwise analysis on the drivers to identify relative priorities with key stakeholders.

B. Specify a priority value for each driver in order to complete the pairwise analysis.

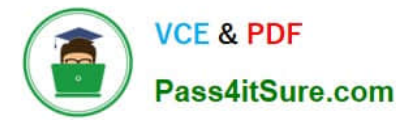

- C. Reduce the number of drivers to fewer than 12 and perform the prioritization with the key stakeholders.
- D. Assign priorities to each driver and normalize to 100 percent.

Correct Answer: C

#### **QUESTION 3**

You are a project manager in an organization that has recently installed Project Server 2013. The organization is new to project management and to Project Server 2013. The organization has experience with Microsoft SharePoint task lists.

The free form tracking method has been selected in Project Server 2013. You plan to create task assignments. You need to implement update procedures that meet the following requirements:

Resources need to be able to report on a task when it is completed. Resources should NOT have the ability to report on partially completed tasks. Resources should be able to easily and quickly update project tasks. Which two update

procedures should you implement? (Each correct answer presents part of the solution. Choose two.)

- A. Resources should go to the Tasks page of their Newsfeed.
- B. Resources should go to the Tasks page of Project Web App (PWA).
- C. Resources should enter hours in the work column.
- D. Resources should select the check box next to each task.

Correct Answer: AD

#### **QUESTION 4**

You are a project manager who uses Project Server 2013 and Project Professional 2013. You build a project with common tasks for which many resources on your team can be used. Because your resources have responsibilities outside of the project, you would like to have them assign themselves to tasks they are able to complete. You need to configure your resources to enable this method of assigning tasks. What should you do?

A. Open the Build Team From Enterprise dialog box for the project and change each resource on the team to Proposed. Assign the resources. Then have them view their tasks in the My Tasks view and submit changes to the project manager.

B. Create your project in Project Professional 2013 and publish the file without any resources assigned. Inform your team to review the tasks in the Project Web App (PWA) and email you which tasks they are able to work on.

C. Create your project in Project Professional 2013 and then email it to each resource, asking them to add their name to the Resource Field column for each task they feel they could complete.

D. Create a Generic Work resource and assign it to the same team as the other resources. Check the Team Assignment Pool checkbox and assign this resource to the tasks in your project file. Have your resources add team tasks to their My Tasks views for the project and submit for reassignment to the task they are able to work on.

Correct Answer: D

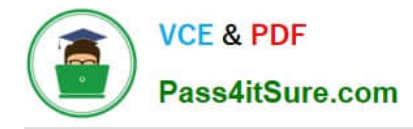

# **QUESTION 5**

The IT department uses Project Online services to analyze the projects they will execute the next year. Four projects in the pool with their respective priority and costs are shown in the exhibit. (Click the Exhibit button.)

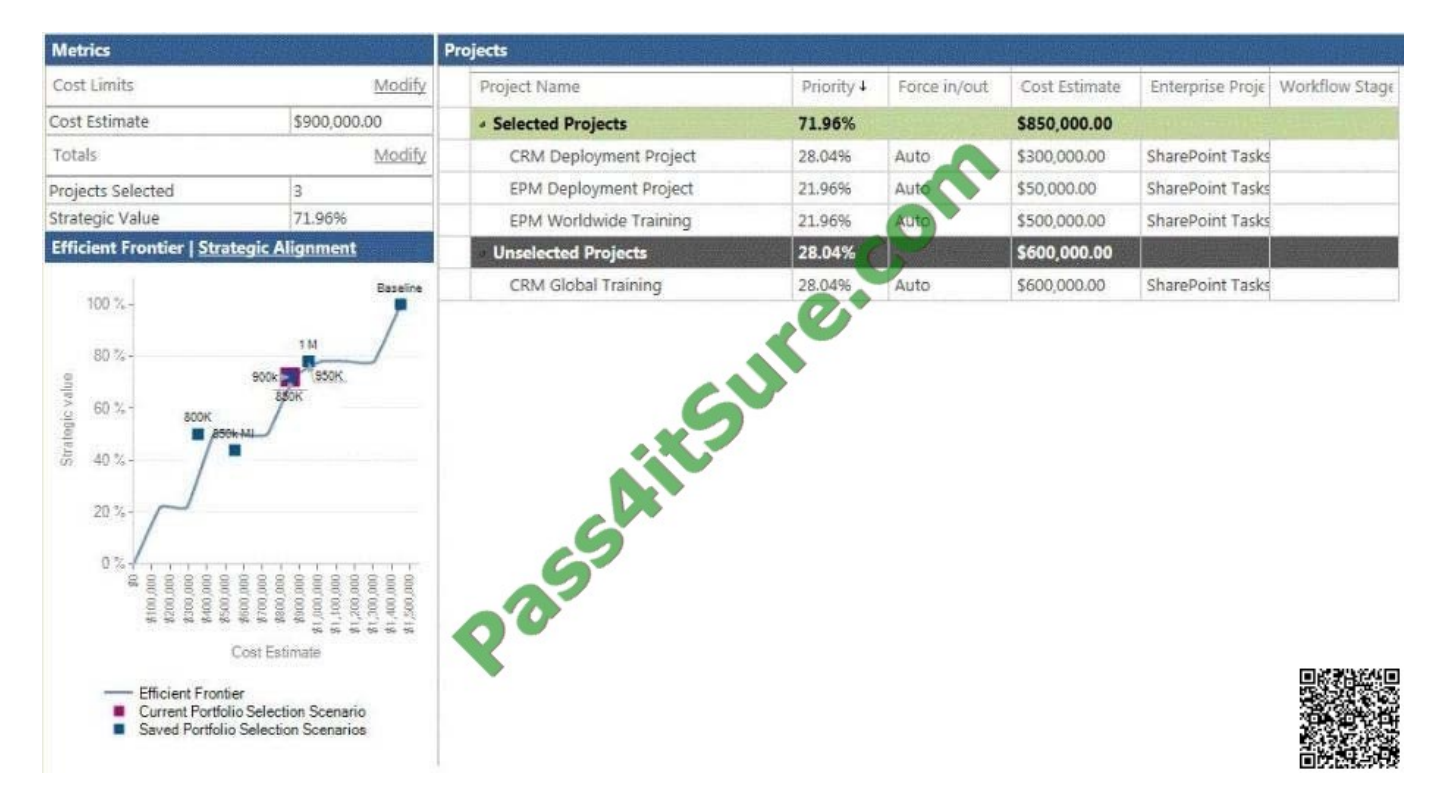

The team wants to get the most value from their portfolio, with the cost constraint indicated. There are some last-minute restrictions that could change their selection; the CEO indicates that the CRM Global Training project must occur when the CRM Deployment Project takes place. As the portfolio analyzer, you need to assist the team in achieving their goals. You force-in the CRM Global Training project. What are two results of this action? (Each correct answer presents part of the solution. Choose two.)

A. The sum of Cost Estimate of Selected Projects is 900k.

- B. The sum of Cost Estimate of Selected Projects is 1450k.
- C. The Portfolio Strategic Value is 100%.
- D. The Portfolio Strategic Value is 56%.

Correct Answer: AD

[74-344 PDF Dumps](https://www.pass4itsure.com/74-344.html) [74-344 Study Guide](https://www.pass4itsure.com/74-344.html) [74-344 Braindumps](https://www.pass4itsure.com/74-344.html)

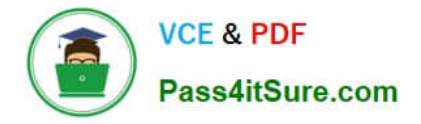

To Read the Whole Q&As, please purchase the Complete Version from Our website.

# **Try our product !**

100% Guaranteed Success 100% Money Back Guarantee 365 Days Free Update Instant Download After Purchase 24x7 Customer Support Average 99.9% Success Rate More than 800,000 Satisfied Customers Worldwide Multi-Platform capabilities - Windows, Mac, Android, iPhone, iPod, iPad, Kindle

We provide exam PDF and VCE of Cisco, Microsoft, IBM, CompTIA, Oracle and other IT Certifications. You can view Vendor list of All Certification Exams offered:

# https://www.pass4itsure.com/allproducts

# **Need Help**

Please provide as much detail as possible so we can best assist you. To update a previously submitted ticket:

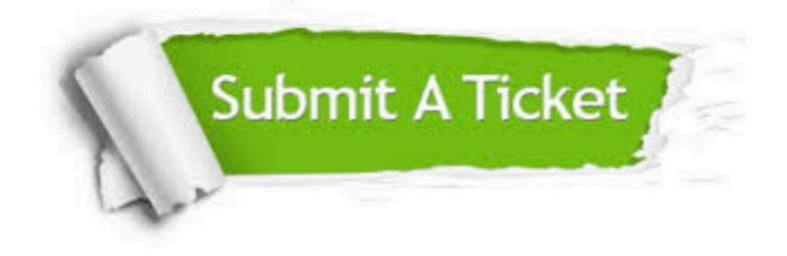

#### **One Year Free Update**

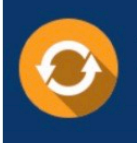

Free update is available within One fear after your purchase. After One Year, you will get 50% discounts for updating. And we are proud to .<br>poast a 24/7 efficient Customer upport system via Email

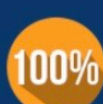

**Money Back Guarantee** 

To ensure that you are spending on quality products, we provide 100% money back guarantee for 30 days from the date of purchase

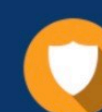

#### **Security & Privacy**

We respect customer privacy. We use McAfee's security service to provide you with utmost security for vour personal information & peace of mind.

Any charges made through this site will appear as Global Simulators Limited. All trademarks are the property of their respective owners. Copyright © pass4itsure, All Rights Reserved.